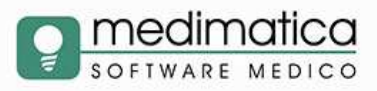

## **NOTE TECNICHE INSTALLAZIONE WINFOOD**

## **Note Generali**

Seguono requisiti necessari per l'installazione del WinFood su un pc locale a carico del cliente

## **Requisiti Hardware e Software pc**

- Sistema Operativo Microsoft Windows® dalla versione 8 alla 10
- Sistema Operativo in lingua italiana e data, orario, formato numeri in italiano
- Schermo di almeno 10 pollici e risoluzione minima 1024x768
- Almeno 2 GB di RAM

## **Database WinFood**

• Il database è un file di tipo Access e risiede in locale nel percorso

C:\Program Files (x86)\Winfood3\Data\winfood2.dbm

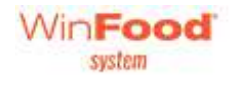

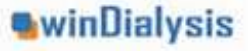

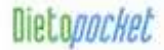